**Power System Stability Formulas...** 1/14

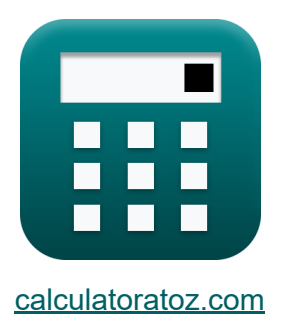

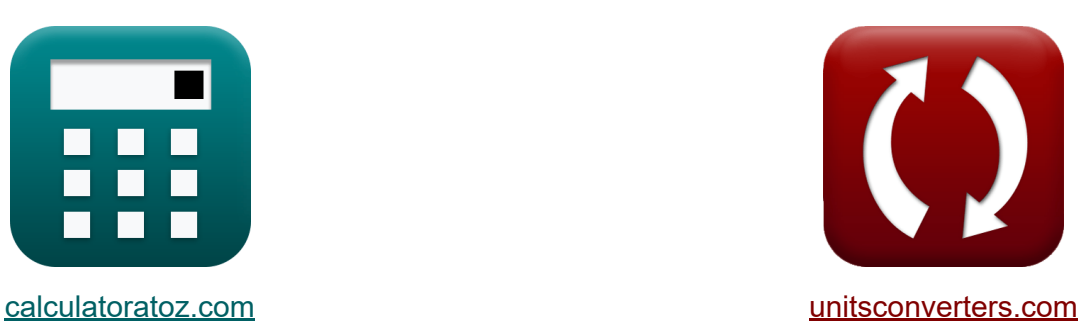

# **Стабильность энергосистемы Формулы**

Примеры!

[Калькуляторы!](https://www.calculatoratoz.com/ru) Примеры! [Преобразования!](https://www.unitsconverters.com/ru)

Закладка **[calculatoratoz.com](https://www.calculatoratoz.com/ru)**, **[unitsconverters.com](https://www.unitsconverters.com/ru)**

Самый широкий охват калькуляторов и рост - **30 000+ калькуляторов!** Расчет с разными единицами измерения для каждой переменной - **Встроенное преобразование единиц измерения!** Самая широкая коллекция измерений и единиц измерения - **250+**

**измерений!**

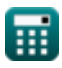

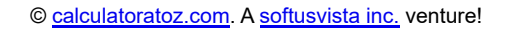

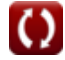

#### Не стесняйтесь ПОДЕЛИТЬСЯ этим документом с друзьями!

*[Пожалуйста, оставьте свой отзыв здесь...](https://docs.google.com/forms/d/e/1FAIpQLSf4b4wDgl-KBPJGChMJCxFlqrHvFdmw4Z8WHDP7MoWEdk8QOw/viewform?usp=pp_url&entry.1491156970=%D0%A1%D1%82%D0%B0%D0%B1%D0%B8%D0%BB%D1%8C%D0%BD%D0%BE%D1%81%D1%82%D1%8C%20%D1%8D%D0%BD%D0%B5%D1%80%D0%B3%D0%BE%D1%81%D0%B8%D1%81%D1%82%D0%B5%D0%BC%D1%8B%20%D0%A4%D0%BE%D1%80%D0%BC%D1%83%D0%BB%D1%8B)*

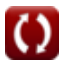

# **Список 20 Стабильность энергосистемы Формулы**

## **Стабильность энергосистемы**

**1) Активная мощность по бесконечной шине** 

$$
\boxed{{\rm P}_{\rm inf} = \frac{\left( V \right)^2}{\sqrt{\left( R \right)^2 + \left( X_{\rm s} \right)^2}} - \frac{\left( V \right)^2}{\left( R \right)^2 + \left( X_{\rm s} \right)^2}}\nonumber \\ \boxed{{\rm e} \times 2.084176 \rm W = \frac{\left( 11 V \right)^2}{\sqrt{\left( 2.1 \Omega \right)^2 + \left( 57 \Omega \right)^2}} - \frac{\left( 11 V \right)^2}{\left( 2.1 \Omega \right)^2 + \left( 57 \Omega \right)^2}}
$$

## **2) Время очистки**

$$
\kappa \mathbf{t}_{\rm c} = \sqrt{\frac{2 \cdot \text{H} \cdot (\delta_{\rm c} - \delta_{\rm o})}{\pi \cdot \text{f} \cdot \text{P}_{\rm i}}}
$$

$$
\texttt{ex}\left[0.36991 \text{s} = \sqrt{\frac{2\cdot 39\text{kg}\cdot \text{m}^2 \cdot \left(61.9 \text{rad} - 10\degree\right)}{\pi \cdot 56 \text{Hz} \cdot 200 \text{W}}}\right]
$$

**[Открыть калькулятор](https://www.calculatoratoz.com/ru/clearing-time-calculator/Calc-43613)** 

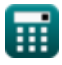

**Power System Stability Formulas...** 4/14

3) Выходная моцность генератора при стабильности энергосистемы  
\n
$$
\mathbf{E}_{g} = \frac{E_{g} \cdot V_{t} \cdot \sin(\zeta_{op})}{x_{d}}
$$
\n
$$
\mathbf{E}_{g} = \frac{160V \cdot 3V \cdot \sin(90^{\circ})}{5000 \text{AT/Wb}}
$$
\n4) Затухающая частота колебаний в устойчивости энергосистемы  $\mathbf{E}_{g}$ \n
$$
\mathbf{E}_{g} = \frac{160V \cdot 3V \cdot \sin(90^{\circ})}{5000 \text{AT/Wb}}
$$
\n4) Затухающая частота колебаний в устойчивости энергосистемы  $\mathbf{E}_{g}$ \n
$$
\mathbf{E}_{g} = \left(\frac{1}{2}\right) \cdot \sqrt{1 - (\xi)^{2}}
$$
\n5) Кинетическая энергия ротора  $\mathbf{E}_{g}$ \n
$$
\mathbf{E}_{g} = \left(\frac{1}{2}\right) \cdot J \cdot \omega_{g}^{2} \cdot 10^{-6}
$$
\n6) Комплексная мощность генератора под кривой угла мощности  $\mathbf{E}_{g}$ \n
$$
\mathbf{E}_{g} = \nabla_{p} \cdot I_{p}
$$
\n
$$
\mathbf{E}_{g} = \nabla_{p} \cdot I_{p}
$$
\n
$$
\mathbf{E}_{g} = \frac{1}{2} \cdot 10^{-6} \cdot 10^{-6}
$$
\n
$$
\mathbf{E}_{g} = \frac{1}{2} \cdot 10^{-6} \cdot 10^{-6}
$$
\n
$$
\mathbf{E}_{g} = \frac{1}{2} \cdot 10^{-6} \cdot 10^{-6}
$$
\n
$$
\mathbf{E}_{g} = \frac{1}{2} \cdot 10^{-6} \cdot 10^{-6}
$$
\n
$$
\mathbf{E}_{g} = \frac{1}{2} \cdot 10^{-6} \cdot 10^{-6}
$$
\n
$$
\mathbf{E}_{g} = \frac{1}{2} \cdot 10^{-6} \cdot 10^{-6}
$$
\n
$$
\mathbf{E}_{g} = \frac{1}{2} \cdot 10^{-6} \cdot 1
$$

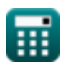

**Power System Stability Formulas...** 5/14

**7) Критический угол просвета при стабильности энергосистемы** 

$$
\delta_{\rm cc} = a \cos\left(\cos(\delta_{\rm max}) + \left(\frac{P_{\rm i}}{P_{\rm max}}\right) \cdot (\delta_{\rm max} - \delta_{\rm o})\right)
$$
\n
$$
\delta_{\rm cc} = a \cos\left(\cos(\delta_{\rm max}) + \left(\frac{P_{\rm i}}{P_{\rm max}}\right) \cdot (\delta_{\rm max} - \delta_{\rm o})\right)
$$
\n
$$
\delta_{\rm N} = a \cos\left(\cos(60^\circ) + \left(\frac{200 \text{W}}{1000 \text{W}}\right) \cdot (60^\circ - 10^\circ)\right)
$$
\n
$$
\delta_{\rm N} = a \cos\left(\cos(60^\circ) + \left(\frac{200 \text{W}}{1000 \text{W}}\right) \cdot (60^\circ - 10^\circ)\right)
$$
\n
$$
\delta_{\rm N} = a \cos\left(\frac{2 \cdot H \cdot (\delta_{\rm cc} - \delta_{\rm o})}{\pi \cdot f \cdot P_{\rm max}}\right)
$$
\n
$$
\delta_{\rm N} = a \cos\left(\frac{2 \cdot H \cdot (\delta_{\rm cc} - \delta_{\rm o})}{\pi \cdot f \cdot P_{\rm max}}\right)
$$
\n
$$
\delta_{\rm N} = a \cos\left(\frac{2 \cdot 39 \text{kg} \cdot \text{m}^2 \cdot (47.5^\circ - 10^\circ)}{\pi \cdot 56 \text{Hz} \cdot 1000 \text{W}}\right)
$$
\n
$$
\delta_{\rm N} = a \cos\left(\frac{2 \cdot 39 \text{kg} \cdot \text{m}^2 \cdot (47.5^\circ - 10^\circ)}{\pi \cdot 56 \text{Hz} \cdot 1000 \text{W}}\right)
$$
\n
$$
\delta_{\rm N} = a \cos\left(\frac{2 \cdot 39 \text{kg} \cdot \text{m}^2 \cdot (47.5^\circ - 10^\circ)}{\pi \cdot 56 \text{Hz} \cdot 1000 \text{W}}\right)
$$
\n
$$
\delta_{\rm N} = a \cos\left(\frac{2 \cdot H \cdot (\delta_{\rm cc} - \delta_{\rm o})}{\pi \cdot 56 \text{Hz} \cdot 1000 \text{W}}\right)
$$
\n
$$
\delta_{\rm N} = a \cos\left(\
$$

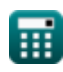

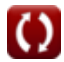

**Power System Stability Formulas...** 6/14

**10) Момент инерции машины при устойчивости энергосистемы** 

$$
\begin{array}{lll} \hbox{\parbox{1.5cm} {\it N}_i$} & = {\rm J}\cdot \left(\frac{2}{P}\right)^2\cdot\omega_r\cdot 10^{-6}\\ \\ \hbox{ex} & 0.000726\mathrm{kg}\cdot\mathrm{m}^2 = 6.0\mathrm{kg}\cdot\mathrm{m}^2\cdot \left(\frac{2}{2}\right)^2\cdot 121\mathrm{m/s}\cdot 10^{-6}\\ \\ \hline \hbox{1.1cm} & \hbox{Mouuocrb 6e3 norepb, noqabaema8 B cuhxponной машине} \\\hline \hbox{1.2cm} & \hline \hbox{1.3cm} & \hline \hbox{1.4cm} & \hline \hbox{1.5cm} \\ \\ \hline \hbox{1.5cm} & \hline \hbox{1.6cm} & \hline \hbox{1.7cm} & \hline \hbox{1.7cm} & \hline \hbox{1.7cm} \\ \\ \hline \hbox{1.7cm} & \hline \hbox{1.7cm} & \hline \hbox{1.7cm} & \hline \hbox{1.7cm} \\ \\ \hline \hbox{1.7cm} & \hline \hbox{1.7cm} & \hline \hbox{1.7cm} & \hline \hbox{1.7cm} \\ \\ \hline \hbox{1.7cm} & \hline \hbox{1.7cm} & \hline \hbox{1.7cm} & \hline \hbox{1.7cm} \\ \\ \hline \hbox{1.7cm} & \hline \hbox{1.7cm} & \hline \hbox{1.7cm} & \hline \hbox{1.7cm} \\ \\ \hline \hbox{1.7cm} & \hline \hbox{1.7cm} & \hline \hbox{1.7cm} & \hline \hbox{1.7cm} \\ \\ \hline \hbox{1.7cm} & \hline \hbox{1.7cm} & \hline \hbox{1.7cm} & \hline \hbox{1.7cm} \\ \\ \hline \hbox{1.7cm} & \hline \hbox{1.7cm} & \hline \hbox{1.7cm} & \hline \hbox{1.7cm} \\ \\ \hline \hbox{1.7cm} & \hline \hbox{1.7cm} & \hline \hbox{1.7cm} & \hline \hbox{1.7cm} \\ \\ \hline \hbox{1.7cm} & \hline \hbox{1.7cm} & \h
$$

$$
\begin{aligned} \mathbf{K} & \boxed{\mathbf{M} = \frac{\mathbf{G} \cdot \mathbf{H}}{180 \cdot \text{fs}}} \\ \mathbf{ex} & \boxed{0.059091 = \frac{15 \cdot 39 \text{kg} \cdot \text{m}^2}{180 \cdot 55 \text{Hz}}} \end{aligned}
$$

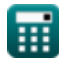

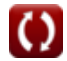

**[Открыть калькулятор](https://www.calculatoratoz.com/ru/inertia-constant-of-machine-calculator/Calc-43587)** 

*Power System Stability Formulas...* 7/14

**[Открыть калькулятор](https://www.calculatoratoz.com/ru/real-power-of-generator-under-power-angle-curve-calculator/Calc-43721)  [Открыть калькулятор](https://www.calculatoratoz.com/ru/synchronous-power-of-power-angle-curve-calculator/Calc-43746)  [Открыть калькулятор](https://www.calculatoratoz.com/ru/speed-of-synchronous-machine-calculator/Calc-43579)  14) Реальная мощность генератора под кривой угла мощности**  *f***x ex** 21.83347W = **15) Синхронная угловая кривая мощности** *f***x ex** 21.83347W = **16) Скорость синхронной машины**   $f{\mathbf x}\big| {\mathbf \omega}_{\rm es} = \big|\cdot\big|$  $\overline{\textbf{ex}}$   $121 \text{m/s} = \big\{$  . **17) Угловое смещение машины при устойчивости энергосистемы**   $f$ **x**  $\delta$ <sub>a</sub> =  $\theta$ <sub>m</sub> - ω<sub>s</sub> · t  $P_e =$  $\text{modulus}(E_g) \cdot \text{modulus}(V)$  $\overline{\mathrm{X_s}}$  $\cdot$  sin( $\delta$ )  $modulus(160V) \cdot modulus(11V)$  $\overline{57\Omega}$  $\cdot$  sin(45°)  $\overline{P}_{\rm syn} =$  $\overline{\mathrm{modulus}(\mathrm{E}_{\mathrm{g}})\cdot\mathrm{modulus}(\mathrm{V})}$  $\overline{\mathrm{X_s}}$  $\cdot$  cos( $\delta$ )  $modulus(160V) \cdot modulus(11V)$  $\overline{57\Omega}$  $\cdot$  cos(45<sup>°</sup>) P  $\frac{1}{2}$   $\cdot$   $\omega$ <sub>r</sub> 2  $\left(\frac{2}{2}\right) \cdot 121 \text{m/s}$ 

$$
\overline{\text{ex}} \hspace{0.5em} 20.2 \text{rad} = 109 \text{rad} - 8.0 \text{m/s} \cdot 11.1 \text{s}
$$

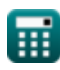

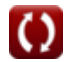

**[Открыть калькулятор](https://www.calculatoratoz.com/ru/angular-displacement-of-machine-under-power-system-stability-calculator/Calc-43741)** 

**Power System Stability Formulas...** 8/14

18) Угол очистки 
$$
\mathbf{C}
$$
  
\n
$$
\mathbf{K} \delta_c = \frac{\pi \cdot f \cdot P_i}{2 \cdot H} \cdot (t_c)^2 + \delta_o
$$
\n
$$
\mathbf{K} \delta_c = \frac{\pi \cdot f \cdot P_i}{2 \cdot H} \cdot (t_c)^2 + \delta_o
$$
\n
$$
\mathbf{K} \mathbf{B} = \frac{\pi \cdot 56 \text{Hz} \cdot 200 \text{W}}{2 \cdot 39 \text{kg} \cdot \text{m}^2} \cdot (0.37 \text{s})^2 + 10^\circ
$$
\n
$$
\mathbf{K} \mathbf{B} = \mathbf{B} \cdot \mathbf{B} \cdot \mathbf{B} = \mathbf{B} \cdot \mathbf{B} \cdot \mathbf{B}
$$
\n
$$
\mathbf{K} \mathbf{B} = \mathbf{B} \cdot \mathbf{B} \cdot \mathbf{B} = \mathbf{B} \cdot \mathbf{B} \cdot \mathbf{B}
$$
\n
$$
\mathbf{B} \mathbf{C} = \mathbf{B} \cdot \mathbf{B} \cdot \mathbf{B} = \mathbf{B} \cdot \mathbf{B} \cdot \mathbf{B}
$$
\n
$$
\mathbf{B} \mathbf{B} \cdot \mathbf{B} \cdot \mathbf{B} = \mathbf{B} \cdot \mathbf{B} \cdot \mathbf{B} \cdot \mathbf{B} = \mathbf{B} \cdot \mathbf{B} \cdot \
$$

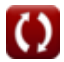

# **Используемые переменные**

- **D** Коэффициент демпфирования *(Ньютон-секунда на метр)*
- **E<sup>g</sup>** ЭДС генератора *(вольт)*
- **f** Частота *(Герц)*
- **fs** Синхронная частота *(Герц)*
- **G** Трехфазная мощность MVA машины
- **H** Константа инерции *(Килограмм квадратный метр)*
- **I<sup>p</sup>** Фазорный ток *(Ампер)*
- **J** Момент инерции ротора *(Килограмм квадратный метр)*
- **KE** Кинетическая энергия ротора *(Джоуль)*
- **M** Постоянная инерции машины
- **M<sup>i</sup>** Момент инерции *(Килограмм квадратный метр)*  $\bullet$
- **P** Количество полюсов машины
- **P<sup>a</sup>** Ускоряющая сила *(Ватт)*
- **P<sup>e</sup>** Реальная власть *(Ватт)*
- **Pe,max** Максимальная передача мощности в установившемся режиме *(вольт)*
- **Pep** Электромагнитная мощность *(Ватт)*
- **P<sup>g</sup>** Выходная мощность генератора *(Ватт)*
- **P<sup>i</sup>** Входная мощность *(Ватт)*
- **Pinf** Активная мощность бесконечной шины *(Ватт)*
- **P<sup>l</sup>** Подача энергии без потерь *(Ватт)*
- **Pmax** Максимальная мощность *(Ватт)*

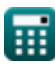

**Power System Stability Formulas...** 10/14

- **Psyn** Синхронная мощность *(Ватт)*
- **R** Сопротивление *(ом)*
- **S** Комплексная мощность *(вольт-ампер)*
- **t** Время углового смещения *(Второй)*
- **T** Постоянная времени *(Второй)*
- **T<sup>a</sup>** Ускоряющий момент *(Ньютон-метр)*
- **t<sup>c</sup>** Время очистки *(Второй)*
- **tcc** Критическое время очистки *(Второй)*
- **T<sup>e</sup>** Электрический крутящий момент *(Ньютон-метр)*
- **T<sup>m</sup>** Механический крутящий момент *(Ньютон-метр)*
- **V** Напряжение бесконечной шины *(вольт)*
- **V<sup>p</sup>** Фазорное напряжение *(вольт)*
- **V<sup>t</sup>** Напряжение на клеммах *(вольт)*
- **x<sup>d</sup>** Магнитное сопротивление *(Ампер-виток по Веберу)*
- **X<sup>s</sup>** Синхронное реактивное сопротивление *(ом)*
- $\delta$  Угол электрической мощности *(степень)*
- **δ<sup>a</sup>** Угловое смещение машины *(Радиан)*
- **δ<sup>c</sup>** Угол очистки *(Радиан)*
- **δcc** Критический угол просвета *(степень)*
- **δmax** Максимальный угол обзора *(степень)*
- **δ<sup>o</sup>** Начальный угол мощности *(степень)*
- **ζop** Угол мощности *(степень)*
- **θ<sup>m</sup>** Угловое смещение ротора *(Радиан)*
- **ξ** Константа колебаний

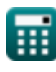

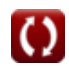

**Power System Stability Formulas...** 11/14

- **ωdf** Частота затухания колебаний *(Герц)*
- **ωes** Скорость синхронной машины *(метр в секунду)*
- **ωfn** Собственная частота колебаний *(Герц)*
- **ω<sup>r</sup>** Скорость ротора синхронной машины *(метр в секунду)*
- **ω<sup>s</sup>** Синхронная скорость *(метр в секунду)*

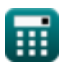

# **Константы, функции, используемые измерения**

- постоянная: **pi**, 3.14159265358979323846264338327950288 *постоянная Архимеда*
- Функция: **acos**, acos(Number) *Функция обратного косинуса является обратной функцией функции косинуса. Это функция, которая принимает на вход соотношение и возвращает угол, косинус которого равен этому отношению.*
- Функция: **cos**, cos(Angle) *Косинус угла – это отношение стороны, прилежащей к углу, к гипотенузе треугольника.*
- Функция: **modulus**, modulus *Модуль числа — это остаток от деления этого числа на другое число.*
- Функция: **sin**, sin(Angle) *Синус — тригонометрическая функция, описывающая отношение длины противоположной стороны прямоугольного треугольника к длине гипотенузы.*
- Функция: **sqrt**, sqrt(Number) *Функция извлечения квадратного корня — это функция, которая принимает на вход неотрицательное число и возвращает квадратный корень из заданного входного числа.*
- Измерение: **Время** in Второй (s) *Время Преобразование единиц измерения*
- Измерение: **Электрический ток** in Ампер (A) *Электрический ток Преобразование единиц измерения*
- Измерение: **Скорость** in метр в секунду (m/s) *Скорость Преобразование единиц измерения*

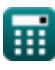

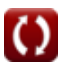

*Power System Stability Formulas...* 13/14

- Измерение: **Энергия** in Джоуль (J) *Энергия Преобразование единиц измерения*
- Измерение: **Сила** in Ватт (W), вольт-ампер (VA) *Сила Преобразование единиц измерения*
- Измерение: **Угол** in Радиан (rad), степень (°) *Угол Преобразование единиц измерения*
- Измерение: **Частота** in Герц (Hz) *Частота Преобразование единиц измерения*
- Измерение: **Электрическое сопротивление** in ом (Ω) *Электрическое сопротивление Преобразование единиц измерения*
- Измерение: **Электрический потенциал** in вольт (V) *Электрический потенциал Преобразование единиц измерения*
- Измерение: **Крутящий момент** in Ньютон-метр (N\*m) *Крутящий момент Преобразование единиц измерения*
- Измерение: **Момент инерции** in Килограмм квадратный метр (kg·m²) *Момент инерции Преобразование единиц измерения*
- Измерение: **Коэффициент демпфирования** in Ньютон-секунда на  $\bullet$ метр (Ns/m)

*Коэффициент демпфирования Преобразование единиц измерения*

Измерение: **Нежелание** in Ампер-виток по Веберу (AT/Wb) *Нежелание Преобразование единиц измерения*

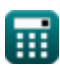

**Power System Stability Formulas...** 14/14

## **Проверьте другие списки формул**

- **Воздушное питание переменного тока Формулы**
- **Накладной источник постоянного тока Формулы**
- **Стабильность энергосистемы Формулы**
- **Подземный источник переменного тока Формулы**
- **Подземный источник постоянного тока Формулы**

Не стесняйтесь ПОДЕЛИТЬСЯ этим документом с друзьями!

#### **PDF Доступен в**

[English](https://www.calculatoratoz.com/PDF/Nodes/12266/Power-system-stability-Formulas_en.PDF) [Spanish](https://www.calculatoratoz.com/PDF/Nodes/12266/Power-system-stability-Formulas_es.PDF) [French](https://www.calculatoratoz.com/PDF/Nodes/12266/Power-system-stability-Formulas_fr.PDF) [German](https://www.calculatoratoz.com/PDF/Nodes/12266/Power-system-stability-Formulas_de.PDF) [Russian](https://www.calculatoratoz.com/PDF/Nodes/12266/Power-system-stability-Formulas_ru.PDF) [Italian](https://www.calculatoratoz.com/PDF/Nodes/12266/Power-system-stability-Formulas_it.PDF) [Portuguese](https://www.calculatoratoz.com/PDF/Nodes/12266/Power-system-stability-Formulas_pt.PDF) [Polish](https://www.calculatoratoz.com/PDF/Nodes/12266/Power-system-stability-Formulas_pl.PDF) [Dutch](https://www.calculatoratoz.com/PDF/Nodes/12266/Power-system-stability-Formulas_nl.PDF)

*5/10/2024 | 9:32:36 AM UTC [Пожалуйста, оставьте свой отзыв здесь...](https://docs.google.com/forms/d/e/1FAIpQLSf4b4wDgl-KBPJGChMJCxFlqrHvFdmw4Z8WHDP7MoWEdk8QOw/viewform?usp=pp_url&entry.1491156970=%D0%A1%D1%82%D0%B0%D0%B1%D0%B8%D0%BB%D1%8C%D0%BD%D0%BE%D1%81%D1%82%D1%8C%20%D1%8D%D0%BD%D0%B5%D1%80%D0%B3%D0%BE%D1%81%D0%B8%D1%81%D1%82%D0%B5%D0%BC%D1%8B%20%D0%A4%D0%BE%D1%80%D0%BC%D1%83%D0%BB%D1%8B)*

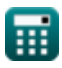

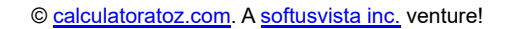

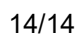

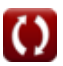